# Министерство образования и науки Российской Федерации Федеральное государственное бюджетное образовательное учреждение высшего образования "САМАРСКИЙ ГОСУДАРСТВЕННЫЙ ТЕХНИЧЕСКИЙ УНИВЕРСИТЕТ"

# Филиал в г. Сызрани

Центр довузовской подготовки и дополнительного образования ٠,

Принята решением Ученого Совета филиала

or « $25 \rightarrow 06$  2020 r. Протокол  $\overline{N_2}$  <u>12</u>

УТВЕРЖДАЮ Директор филиала О.В. Карсунцева  $10<sup>6</sup>$  $\rightarrow$  $08$  2020r.  $\langle \langle$ 

Дополнительная общеобразовательная программа естественнонаучной направленности "Основы программирования микроконтроллеров"

Возраст обучающихся 15-18 лет

Срок реализации: 5 месяцев

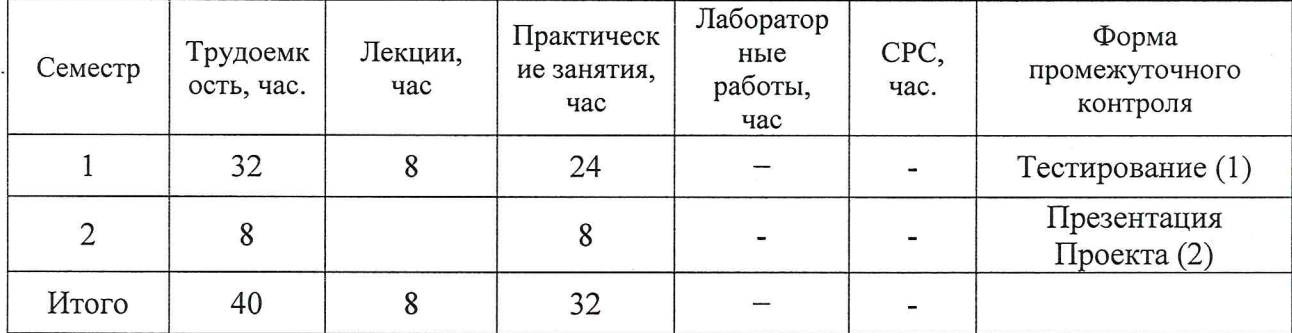

Автор-составитель: Альмеев Руслан Игоревич, к.т.н., доцент кафедры ИД

г. Сызрань, 2020

Дополнительная общеобразовательная программа (ДОП) разработана в соответствии с требованиями Федерального Закона Российской Федерации от 29.12.2012 г. № 273 "Об образовании в Российской Федерации"; "Санитарноэпидемиологических требований  $\bf K$ условиям организации И обучения в общеобразовательных учреждениях", утвержденных Главным государственным санитарным врачом РФ 29 декабря 2012 года № 189; Письма Минобрнауки РФ от 18.11.2015 № 09-3242 "О направлении информации"; Положения "О порядке организации и осуществления образовательной деятельности по дополнительным общеобразовательным программам ФГБОУ ВО "СамГТУ" № П-206 от 02.08.2016; Приказа Министерства просвещения РФ от 09 ноября 2018 г. №196 «Порядок организации и осуществления образовательной деятельности по дополнительным общеобразовательным программам».

Составитель программы

доцент, к.т.н. кафедры "ИД" (должность, ученое звание, степень)

 $(nonmultc)$ 

 $(\Phi M \Omega)$ 

Программа принята решением Ученого Совета филиала №12 от «25» 06 2020 г.

СОГЛАСОВАНО

Начальник Центра ДПиДО

" $25$ " 06 2020 г.

Myreau Н.Ф.Ч умак

# Содержание

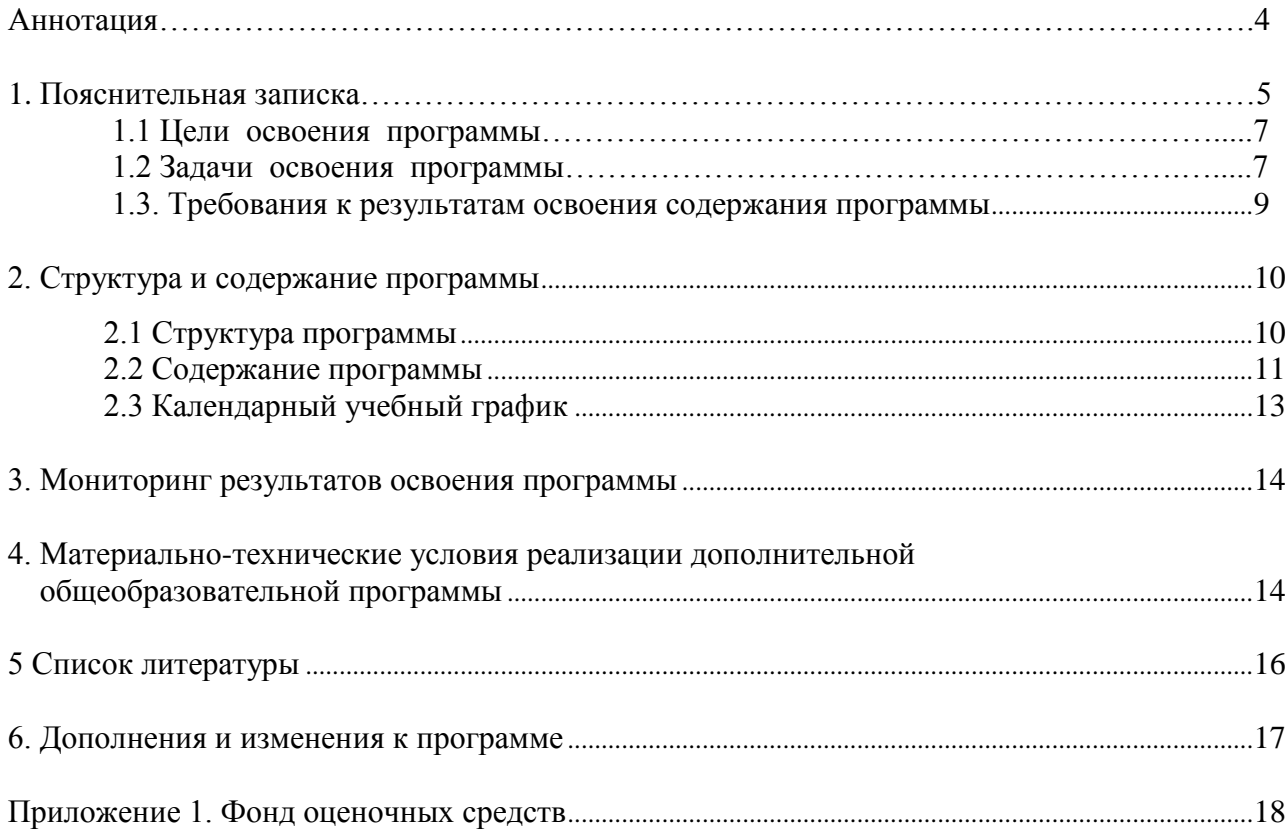

#### Аннотапия

Среда обитания современного человека насыщена разнообразными электронными устройствами, которые будут и в дальнейшем развиваться и совершенствоваться.

Другая сторона этого явления - упрощение самого процесса проектирования и создания электронного устройства. Благодаря накопленным разработкам, он может быть очень простым. В частности, такую возможность предоставляет программируемая платформа Arduino.

Сейчас Arduino - это не только самая известная в мире платформа, но и огромное сообщество, отличная возможность реализовать свои идеи! Все проекты реализуются своими руками - от простых радиоуправляемых моделей, до станков, сложных приспособлений и 3D-принтеров на Arduino.

На базе этой платформы обучающиеся могут конструировать и программировать модели электронных управляемых систем, не вдаваясь в сложные вопросы схемотехники и программирования на низком уровне.

Данная инженерно-конструкторская среда имеет низкий порог вхождения. Создавать простые устройства обучающийся может уже на первых шагах знакомства с Arduino. В то же время еѐ используют профессиональные программисты и «продвинутые» любители для разработки сложных систем управления робототехническими устройствами («Умный дом», «Системы безопасности», «Интернет вещей», «Мобильные роботы», «Квадрокоптеры» и т.п. направления проектов).

среда разработки Arduino — это кроссплатформенное Интегрированная приложение на Java, включающее в себя редактор кода, компилятор и модуль передачи «прошивки в плату». Среда разработки основана на языке программирования C++ и спроектирована для программирования новичками, не знакомыми близко с разработкой программного обеспечения.

Учебный курс «Основы программирования микроконтроллеров» даёт возможность ученику освоить основные основы электроники, схемотехники, приемы конструирования и программирования управляемых электронных устройств и получить необходимые знания и навыки для дальнейшей самореализации в области инженерии, изобретательства, электроники, информационных технологий и программирования. При этом необходимо отметить, что оснащение курса не требует больших финансовых вложений, а программное является полностью бесплатным и находится в открытом доступе.

 $\overline{4}$ 

## **1. Пояснительная записка**

Учебный курс «Основы программирования микроконтроллеров» имеет техническую направленность. Он включает 40 часов аудиторных занятий и (при возможности) самостоятельную работу обучающихся.

Курс может быть использован для профильной подготовки учащихся в классах физико-математического и информационно-технологического профилей. Курс также предполагает знакомство с основами программирования на языке высокого уровня. Предметом изучения являются принципы и методы разработки, конструирования и программирования управляемых электронных устройств на базе вычислительной платформы (контроллера) Arduino или еѐ клона.

#### **Уровень программы**

Данная дополнительная общеразвивающая программа изучается на **базовом** уровне.

#### **Новизна программы**

Организация работы с использованием Arduino в образовательном учреждении это:

- внедрение современных научно-практических технологий в учебный процесс;

- содействие развитию школьного научно-технического творчества;

- популяризация профессии инженера и достижений в области робототехники.

#### **Актуальность программы**

Актуальность данной программы базируется на нескольких аспектах:

- на основе анализа опроса учащихся и родителей имеется потребность и интерес к вопросам обучения робототехнике и компьютерных технологий;

- современных требованиях модернизации системы образования, т.к. в настоящее время требуются интерактивные системы обучения, а работа с комплектами Arduino отвечает данным требованиям;

- анализе социальных проблем и социальном заказе - в настоящий момент в России развиваются нано технологии, электроника, механика и программирование, т.е. создаются положительные условия для развития компьютерных технологий и робототехники.

Программа составлена с учетом тенденций развития современных информационных технологий, что позволяет сохранять актуальность реализации данной программы. Программа включает определенный объѐм теоретических знаний и формы обучения детей на практических занятиях, а также ориентирует школьников на выбор профессии.

Основной акцент в освоении данной программы делается на использование проектной деятельности и самостоятельность в создании проектов и устройств, что позволяет получить полноценные и конкурентоспособные продукты.

Проектная деятельность, используемая в процессе обучения, способствует развитию основных компетентностей обучающегося, а также обеспечивает связь процесса обучения с практической деятельности за рамками образовательного процесса. Творческое, самостоятельное выполнение практических заданий, задания в форме описания поставленной задачи или проблемы, дают возможность учащемуся самостоятельно выбирать пути ее решения.

При этом реализуются:

- диалоговый характер обучения;

- приспособление оборудования к индивидуальным особенностям учащегося;

- возможность коррекции педагогом процесса обучения в любой момент;

- оптимальное сочетание индивидуальной и групповой работы.

Данная программа полностью соответствует личностно-ориентированной модели обучения и предоставляет широкие возможности для выявления, учѐта и развития творческого потенциала каждого школьника, вкуса, проявления его индивидуальности, инициативы, навыков творческой и самостоятельной работы.

Основными принципами работы педагога по данной программе являются:

- принцип научности;
- принцип доступности;
- принцип наглядности;
- принцип вариативности;
- принцип открытости.

#### **Педагогическая целесообразность**

Целесообразность изучения данного курса определяется:

- возможностью предоставить ученику образовательную среду, развивающую его творческие способности и интересы, формирующую интерес к обучению, поддерживающую самостоятельность в поиске и принятии решений,

- возможностью развить и применить на практике знания, полученные на уроках математики, физики, информатики,

- востребованностью специалистов в области программируемой микроэлектроники в современном мире.

На практических занятиях учащиеся работают с комплектами Arduino («Матрешка Z» и дополнительные элементы), оснащенные контроллером Arduino Uno, а также с различными датчиками.

С помощью данного набора учащийся может создать проект и запрограммировать его на выполнение определенных функций. Командная работа над практическими заданиями способствует глубокому изучению составляющих современных роботов, а визуальная программная среда позволит легко и эффективно продолжить изучать алгоритмизацию и программирование.

Дополнительным преимуществом изучения данной программы является **создание команды единомышленников и ее участие в конкурсах по робототехнике и программированию**, что значительно усиливает мотивацию учеников к получению знаний.

#### **1.1. Цели освоения программы**

- познакомить учащихся с принципами и методами разработки, конструирования и программирования управляемых электронных устройств на базе вычислительной платформы Ардуино;

- развить навыки программирования в современной среде программирования;

- углубить знания, повысить мотивацию к обучению путем практического интегрированного применения знаний, полученных в различных образовательных областях (математика, физика, информатика);

- развить творческие способности учащихся, повысить интерес к научнотехническому, инженерно-конструкторскому творчеству.

#### **1.2. Задачи освоения программы**

#### **Обучающие:**

- ознакомить с основами электротехники и комплектами Arduino;

- ознакомить с основами программирования комплектов Arduino;

- получить умения и навыки работы с элементной базой;

- получить умения и навыки создания проектов из комплектов Arduino.

#### **Развивающие:**

- развить навыки проектирования, организации и выполнения творческих работ (в рамках изучаемой области знаний);

- развивать память, логическое мышление и пространственное воображение;

7

- развить самостоятельность и ответственность в ходе выполнения творческих проектов;

- развивать информационную компетентность, навыки работы с различными источниками информации.

#### **Воспитательные:**

- воспитывать коммуникативные навыки сотрудничества в коллективе, малой группе, участия в беседе, обсуждении;

- воспитать интерес к техническому виду творчества;

- воспитывать трудолюбие, самостоятельность, ответственность, умение доводить начатое дело до конца.

## **Отличительные особенности программы**

Отличительная особенность от других программ дополнительного образования заключается в том, что состоит из 5 разделов, расположенных по сложности изучаемого материала, с увеличением доли практических занятий.

Практические занятия по программе связаны с использованием вычислительной техники: компьютеров и комплектов Ардуино, а также дополнительных датчиков. Программа ориентирована на применение электротехнических и робототехнических средств в жизни человека.

## **Формы и режим занятия**

В процессе реализации программы используются следующие формы учебных занятий:

- фронтальные (беседа, лекция, проверочная работа);

- групповые (мозговой штурм, сборка устройств, выполнение практических заданий, разбор ошибок, соревнования);

- индивидуальные (инструктаж, индивидуальная сборка робототехнических устройств).

Наполняемость группы – от 6 до 8 человек.

Виды учебных занятий:

- лекция;

- практическая работа;

- тестирование;

- практическая работа над учебным (творческим) проектом.

Основной формой обучения является практическая работа, которая выполняется малыми группами (2 человека).

# 1.3. Требования к результатам освоения содержания

#### программы Знания:

- основные понятия электротехники и робототехники;

- виды (модели) и особенности используемых платформ Arduino;

- назначение и принцип функционирования плат Arduino и отдельных элементов;

- правила соединения деталей в единую электрическую цепь, ограничения и правила техники безопасности функционирования цепи;

- основная структура и принципы программирования микроконтроллеров Arduino.

## Умения:

- создания базовых проектов из комплектов Arduino по готовым схемам;

- подключения и использования элементной базы комплекта: сенсоров, двигателей, сервоприводов и т.п.;

- составления программ для проектов Arduino;

- самостоятельной отладки программного кода, с использованием мониторинга показаний датчиков, значений переменных и т.п.

#### Навыки:

- записи отлаженного программного кода на плату Arduino, наблюдения и анализа результата работы, самостоятельного поиска ошибок и их исправления;

- доработки заданных электрических схем для измененных условий задачи;

- самостоятельного поиска необходимой информации для создания проекта;

- проектирования, программирования и отлалки собственных проектов.

#### Результаты освоения курса рассматриваются на трѐх уровнях:

Первый уровень – репродуктивный (понимает, может воспроизвести без ошибок).

Второй уровень - «интерпретация» (понимает, может применить с изменениями в похожей ситуации).

Третий уровень - «изобретение» (может самостоятельно спроектировать и запрограммировать устройство, решающее поставленную перед ним задачу).

#### Способы определения результативности. Виды и формы контроля:

Для отслеживания результативности образовательного процесса используются следующие виды контроля:

- начальный контроль (собеседование);

- текущий контроль (осуществляться по результатам выполнения учащимися практических заданий, выполнения заданий повышенной сложности);

- промежуточный контроль (тестирование);

- итоговый контроль (выполнение творческих заданий и демонстрация проекта, защита проектов\*, выставка работ\*, участие в конкурсах\*, соревнованиях\*)

9

\* в случае выхода учебного проекта на уровень творческой разработки.

#### **2. Структура и содержание программы**

## **2.1. Структура программы**

Общая трудоемкость программы составляет 40 часов. Курс разбит на 5 основных разделов (по 4 занятия / 8 ч), с увеличением сложности.

В рамках разделов 1-4 применяется общий принцип формирования заданий, связанных с уровнями результатов освоения программы:

1-3 занятие - первый уровень (репродуктивный): учащийся воспроизводит устройство и программу его управления по образцу; дополнительные задания повышенной сложности предполагают внесение незначительных изменений в программу / схему.

4 занятие - второй уровень («интерпретация»): учащийся самостоятельно собирает устройство и программирует его, с учетом изменившихся условий его работы. Дополнительные задания повышенной сложности предполагают внесение значительных изменений в программу/схему. Занятие проводится в форме соревнования команд.

В рамках раздела 5 достигается третий уровень («изобретение»): самостоятельное проектирование и программирование устройства, решающего поставленную практическую задачу:

1 занятие – информационный поиск, анализ аналогов, сравнение, формулирование целей и задач проекта, техническое задание, компоновка устройства.

2 занятие – конструкторская проработка устройства, анализ и подбор элементной базы, составление электрической и монтажной схем, написание алгоритма работы.

3 занятие – практическая реализация проекта, программирование и сборка, испытание работы устройства, анализ ошибок и недостатков, отладка программы.

4 занятие – доработка и презентация (демонстрация) проекта в группе.

*Таблица 1*

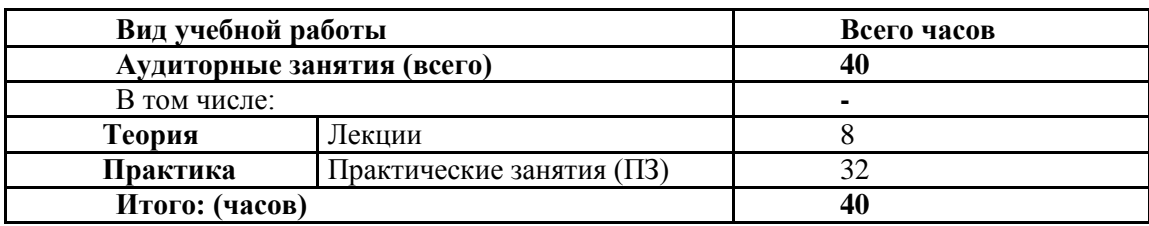

**Трудоемкость программы и виды учебной работы**

# *Таблица 2*

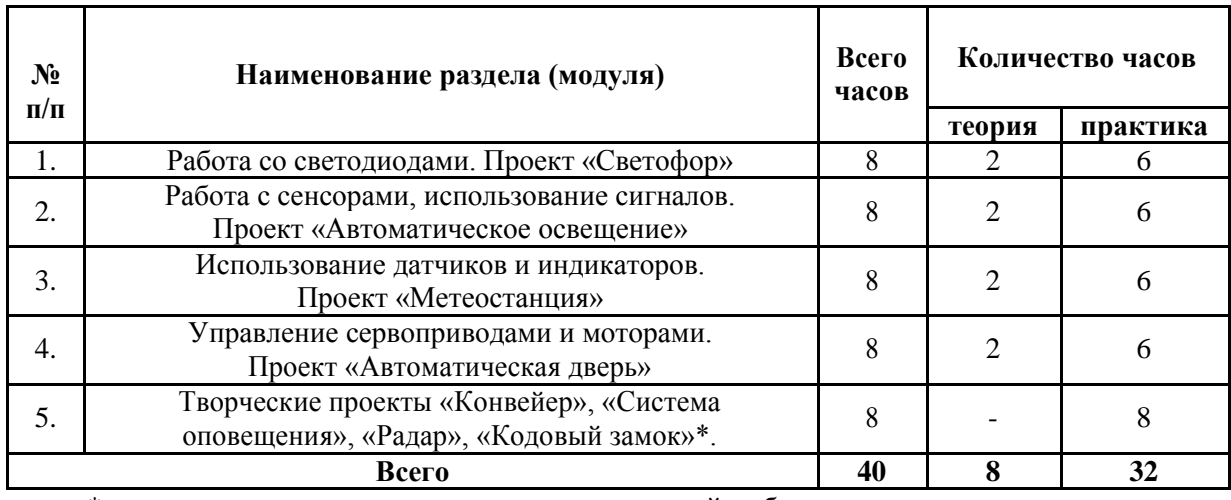

# **Распределение учебной нагрузки по разделам программы**

\* примеры проектов, возможен самостоятельный выбор темы проекта, в рамках

имеющейся элементной базы.

# **2.2. Содержание программы**

*Таблица 3*

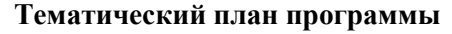

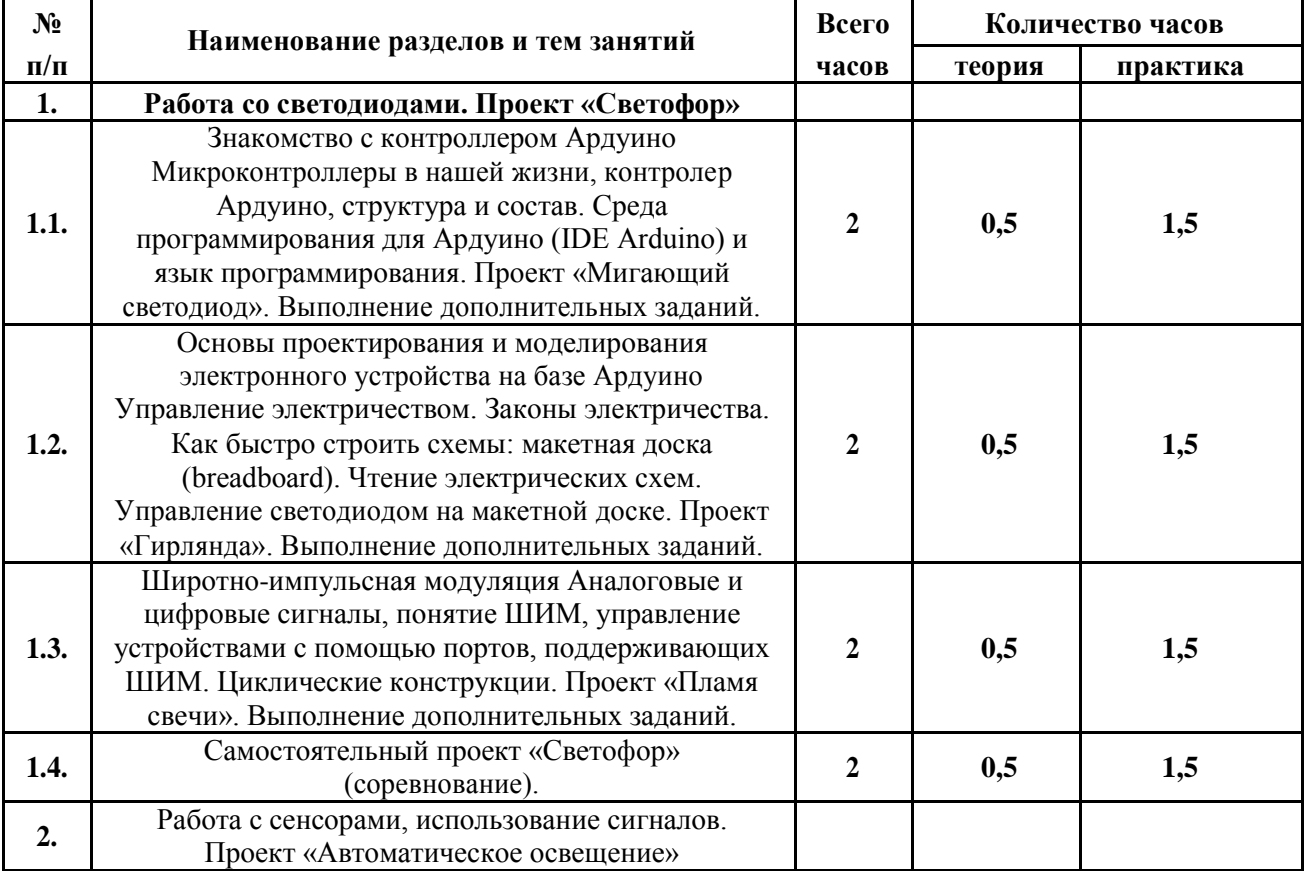

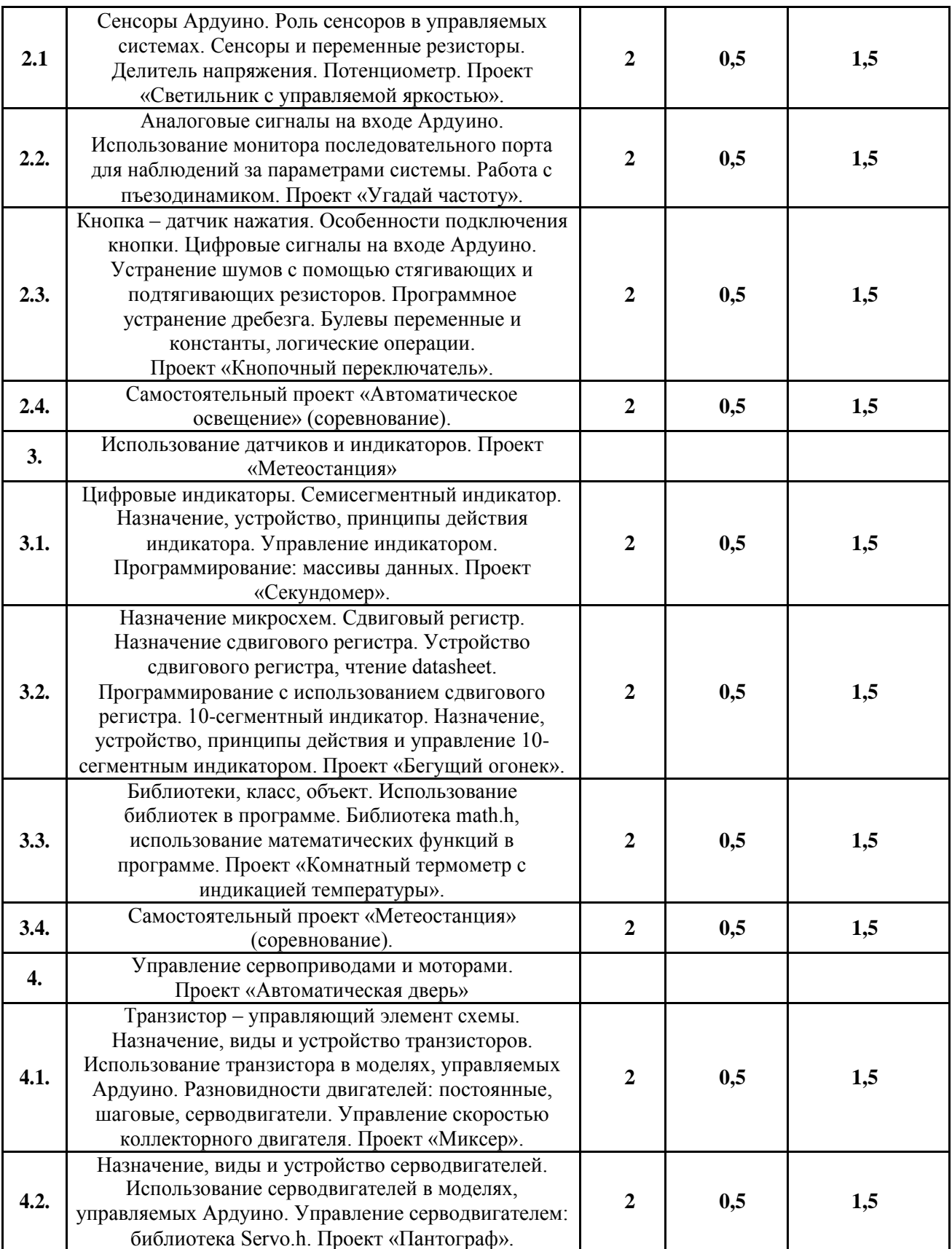

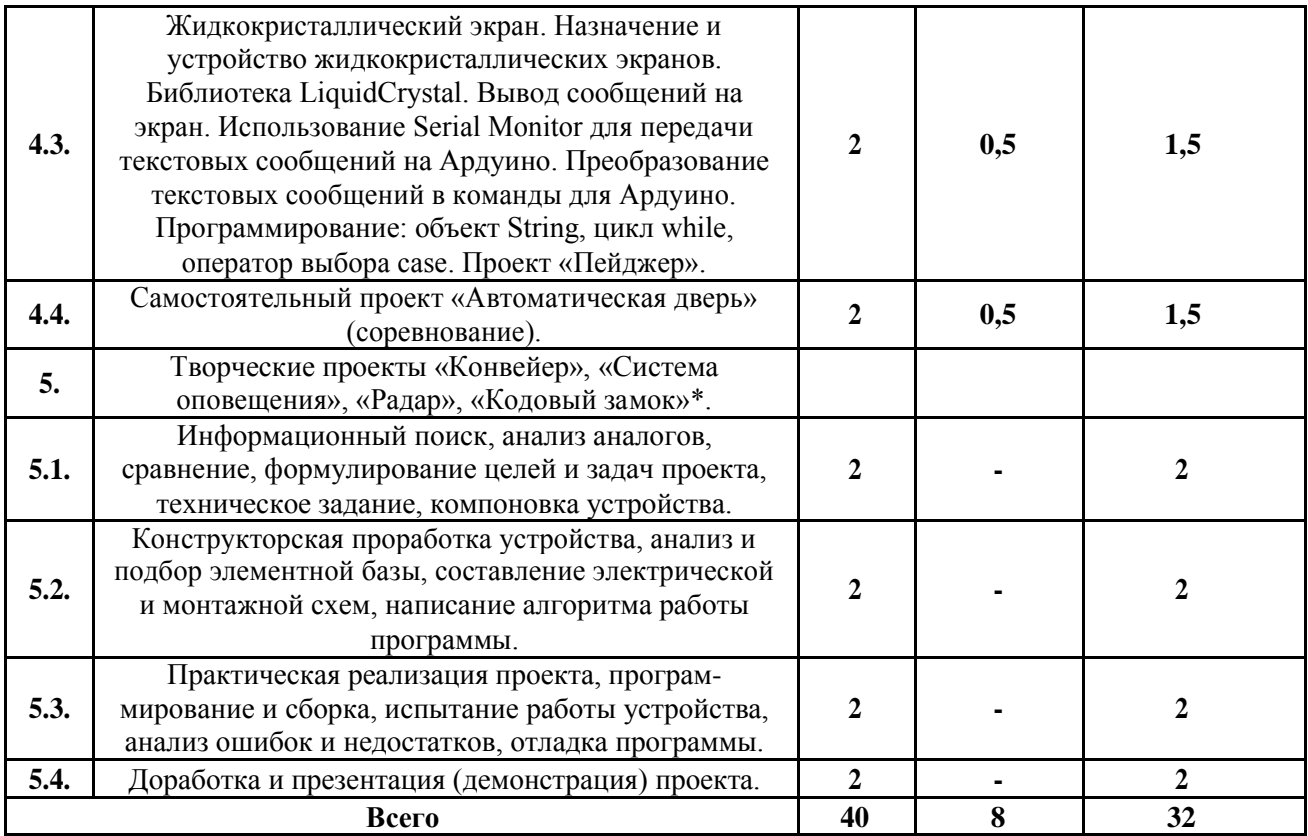

# **2.3. Календарный учебный график**

*Таблица 4*

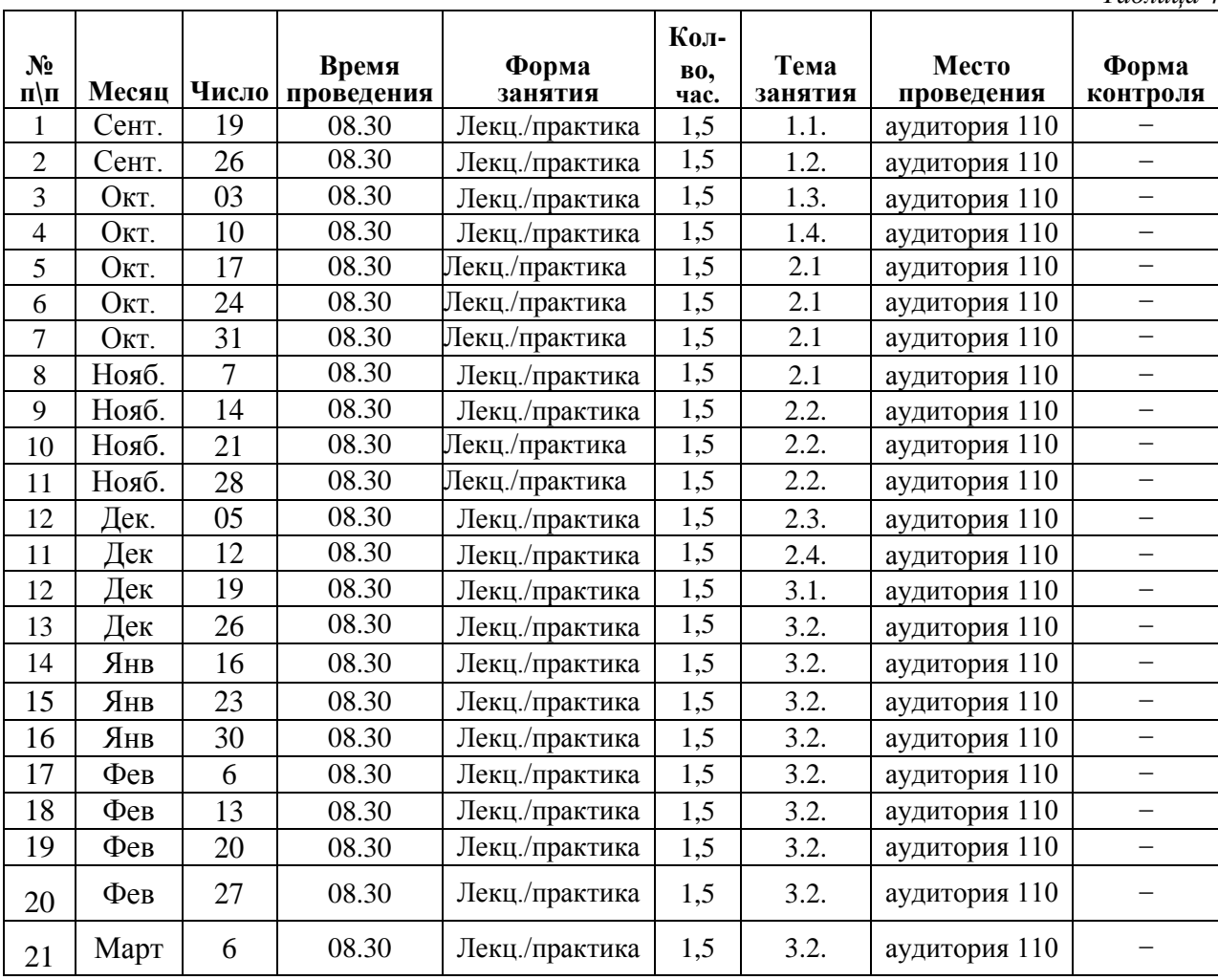

| 22 | Март      | 13 | 08.30 | Лекц./практика | 1,5 | 3.2. | аудитория 110 |                            |
|----|-----------|----|-------|----------------|-----|------|---------------|----------------------------|
| 23 | Март      | 20 | 08.30 | Лекц./практика | 1,5 | 3.2. | аудитория 110 |                            |
| 24 | Март      | 27 | 08.30 | Лекц./практика | 1,5 | 3.2. | аудитория 110 |                            |
| 25 | $A \Pi p$ | 3  | 08.30 | Лекц./практика | 1,5 | 3.2. | аудитория 110 |                            |
| 26 | $A \Pi p$ | 10 | 08.30 | Лекц./практика | 1,5 | 3.2. | аудитория 110 | Тестирова<br>ние           |
| 27 | $A \Pi p$ | 17 | 08.30 | Лекц./практика | 1   | 3.2. | аудитория 110 | Презентац<br>ия<br>Проекта |

**3. Мониторинг результатов освоения программы**

*Таблица 5*

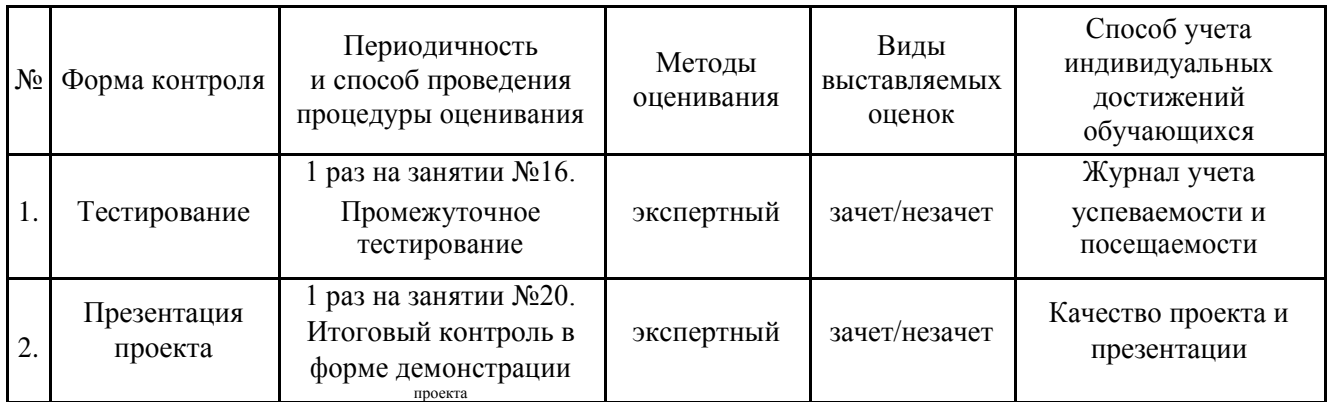

# **4. Материально-технические условия реализации** и **методическое обеспечение программы**

Материально-технические условия реализации дополнительной общеобразовательной программы обеспечивают:

Возможность достижения обучающимися установленных требований к результатам освоения основной образовательной программы основного общего образования.

Соблюдение:

− санитарно-эпидемиологических требований к образовательному процессу (требования к водоснабжению, канализации, освещению, воздушно-тепловому режиму, средствам обучения, учебному оборудованию и т.д.);

− требований к санитарно-бытовым условиям (наличие оборудованных гардеробов, санузлов);

− пожарной и электробезопасности;

− требований к социально-бытовым условиям (наличие оборудованного рабочего места учителя и каждого обучающегося; административных кабинетов (помещений); помещений для питания обучающихся).

Лекции и практические занятия: аудитория, оборудованная учебной мебелью: доской, столами и стульями для обучающихся и преподавателя.

Необходимое оборудование:

Ноутбуки – 5 шт. с возможностью выхода в сеть

INTERNET, Монитор  $-1$  шт.,

Стартовый набор «Матрешка Z» компании Амперка – 4 шт.,

Дополнительные элементы схем, датчики, механические детали и исполнительные механизмы по мере необходимости в рамках проектов учащихся.

Программное обеспечение на каждом

ПК: - ОС Windows версии 7 и выше,

- IDE Arduino,

- MS Office версии 2007 и выше.

Прочее: ресурсы научно-технической библиотеки СамГТУ (зал новых поступлений, электронный читальный зал).

# **5. Список литературы**

- **1. Методические материалы к урокам по ардуино: http://wiki.amperka.ru**
- **2. Уроки программирования Ардуино: http://mypractic.ru/urokiprogrammirovaniya-arduino-navigaciya-po-urokam**
- **3. Сайт Arduino, do it! https://sites.google.com/site/arduinodoit/**
- **4. Сайт Arduino+ https://arduinoplus.ru/lessons/**
- **5. http://arduino.ru/**

# 6. Дополнения и изменения к программе дисциплины

## Дополнения и изменения в дополнительной общеобразовательной программе

(наименование программы)

на 20 /20 учебный год

Внесенные изменения на 20 /20 учебный год

# УТВЕРЖДАЮ

Директор филиала, д.э.н.

О.В. Карсунцева 

В дополнительную общеобразовательную программу по программе (наименование программы) вносятся следующие изменения:

или делается отметка о целесообразности внесения каких-либо изменений на данный учебный год.

Дополнительная общеобразовательная программа пересмотрена на заседании кафедры

(наименование кафедры, номер протокола заседания кафедры, дата)

# **Министерство образования и науки Российской Федерации Федеральное государственное бюджетное образовательное учреждение высшего образования "CАМАРСКИЙ ГОСУДАРСТВЕННЫЙ ТЕХНИЧЕСКИЙ УНИВЕРСИТЕТ"**

филиал в г. Сызрани

Центр довузовской подготовки и дополнительного образования

# **ФОНД ОЦЕНОЧНЫХСРЕДСТВ** дополнительной

общеобразовательной программы технической направленности

# **"Основы программирования микроконтроллеров"**

Возраст обучающихся: 15-18 лет

Срок реализации: 5 месяцев

Автор-составитель: Альмеев Руслан Игоревич, к.т.н., доцент кафедры ИД

# Процедура void loop() выполняется

- все время, пока включена плата Arduino
- только один раз
- один раз при включении платы Arduino
- Для хранения чисел в диапазоне от 0 до 255 используется
	- тип данных byte
	- тип данных unsigned int
	- тип данных boolean
- Процедура void setup() выполняется
	- только один раз
	- один раз при включении платы Arduino
	- все время, пока включена плата Arduino
- Чтобы включить светодиод один раз в начале программы
	- функцию digitalRead() следует написать в процедуре void setup()
	- функцию digitalWrite() следует написать в процедуре void setup()
	- функцию digitalWrite() следует написать в процедуре void loop()
- Для вывода переменной X на монитор порта следует прописать
	- Serial.print("X");
	- Serial.println("X");
	- Serial.print(X);
- Для назначения режима работы пинов Arduino используется
	- функция digitalWrite()
	- функция pinMode()
	- директива #define
- Функция delay()
- останавливает выполнение программы на заданное количество миллисекунд
- останавливает выполнение программы на заданное количество секунд
- останавливает мигание светодиода на заданное количество миллисекунд
- $\bullet$  При загрузке скетча появилась ошибка «programmer is not responding» следует
	- проверить подключение, указать порт к которому подключена плата Arduino
	- проверить скетч на наличие синтаксических ошибок
	- указать порт к которому подключена плата Arduino
- Для включения библиотек в скетч используется
	- процедура void loop()
	- директива #include
	- директива #define
- Что означает ошибка «'LED' was not declared in this scope»
	- не закрыта скобка или нет точки запятой после LED
	- в скетче не объявлена переменная LED
	- в функции pinMode() не использовано имя порта LED
- Чтобы более точно измерить температуру лучше использовать
	- тип данных float
	- тип данных char
	- тип данных int
- Для считывания значений с цифрового входа используется команда
	- analogRead();
	- digitalRead();
	- digitalWrite();
	- $\bullet$
- Для считывания значений с аналогового входа используется команда
	- analogWrite();
	- digitalRead();
	- analogRead();
- Оператор if используется для
	- выполнения условий в круглых скобках
	- повторения операторов, заключенных в скобки
	- проверки истинности условия
- Цифровой выход на Ардуино работает, как «источник питания» с напряжением
	- 5 Вольт
	- 1 Вольт
	- 3,3 Вольт
- Цикл for используется для
	- проверки условий отличной от указанной в if
	- действий, которые будут выполняться при разных условиях
	- повторения операторов, заключенных в фигурные скобки
- На портах RX0 и TX1 расположена
	- последовательная шина SPI
- последовательная шина UART
- последовательная шина I2C
- Последовательная шина I2C находится на
	- $\overline{C}$  портах SDA, SCL (A4, A5)
	- портах RX0, TX1
	- порты задаются в программе
- Ошибка: No such file or directory
	- С означает, что не закрыта скобка
	- означает, что не найдена библиотека
	- означает, что пропущена скобка
- В какой строчке нет ошибки
	- $\textcircled{f}$  if (value==1) digitalWrite(13,HIGH);
	- $\bullet$  if (value>1); digitalWrite(13,HIGH);
	- $\bullet$  if (value>=1) digitalRead(13,1);